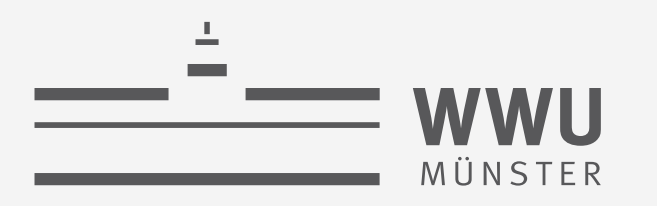

# **Einführung**

Datenbanken

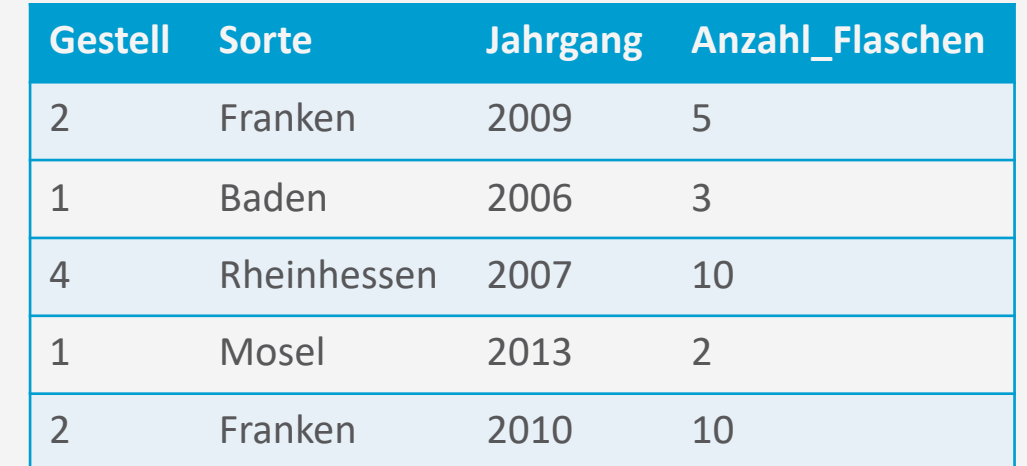

**SELECT** Gestell, Sorte, Jahrgang **FROM** Weinkeller **WHERE** Anzahl\_Flaschen **>= 4**

wissen.leben

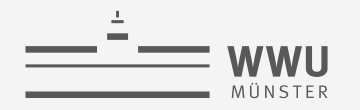

## **Inhalte: Datenbanken (DBs)**

- **1. Einführung**
	- Anwendungen
	- Datenbankmanagementsysteme
- **2. Datenbank-Modellierung**
	- Entity-Relationship-Modell (ER-Modell)
	- Beziehung zwischen ER und UML
- **3. Das relationale Modell**
	- Relationales Datenmodell (RM)
	- Vom ER-Modell zum RM
	- Relationale Algebra als Anfragesprache
- **4. Datenbank-Entwurf**
	- Funktionale Abhängigkeiten
	- Normalformen

#### **5. Structured Query Language (SQL)**

- Datendefinition
- **Datenmanipulation**

#### **6. Anfrageverarbeitung**

- Architektur
- Indexierung
- Anfragepläne, Optimierung
- **7. Transaktionen**
	- Transaktionsverarbeitung, Schedules, Sperren
	- Wiederherstellung
- **8. Erweiterung**
	- Noch offen: verteilte DBs, deduktive DBs (DataLog ➝ Logik-Verbindung), XML, Graph-DBs

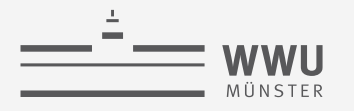

# **Überblick: 1. Einführung**

#### *A. Datenbanken*

- Datenbank (DB)
- Datenabstraktion, Datenmodelle, Datenunabhängigkeit
- Mehrbenutzersysteme
- *B. DB-Umgebungen*
	- DB-Sprachen
	- Datenbanksystem (DBS)
	- Datenbankmanagementsystem (DBMS)
- *C. Phasen des DB-Entwurfs*
	- Anforderung, Modellierung

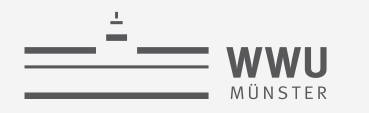

## **Datenbank (DB)**

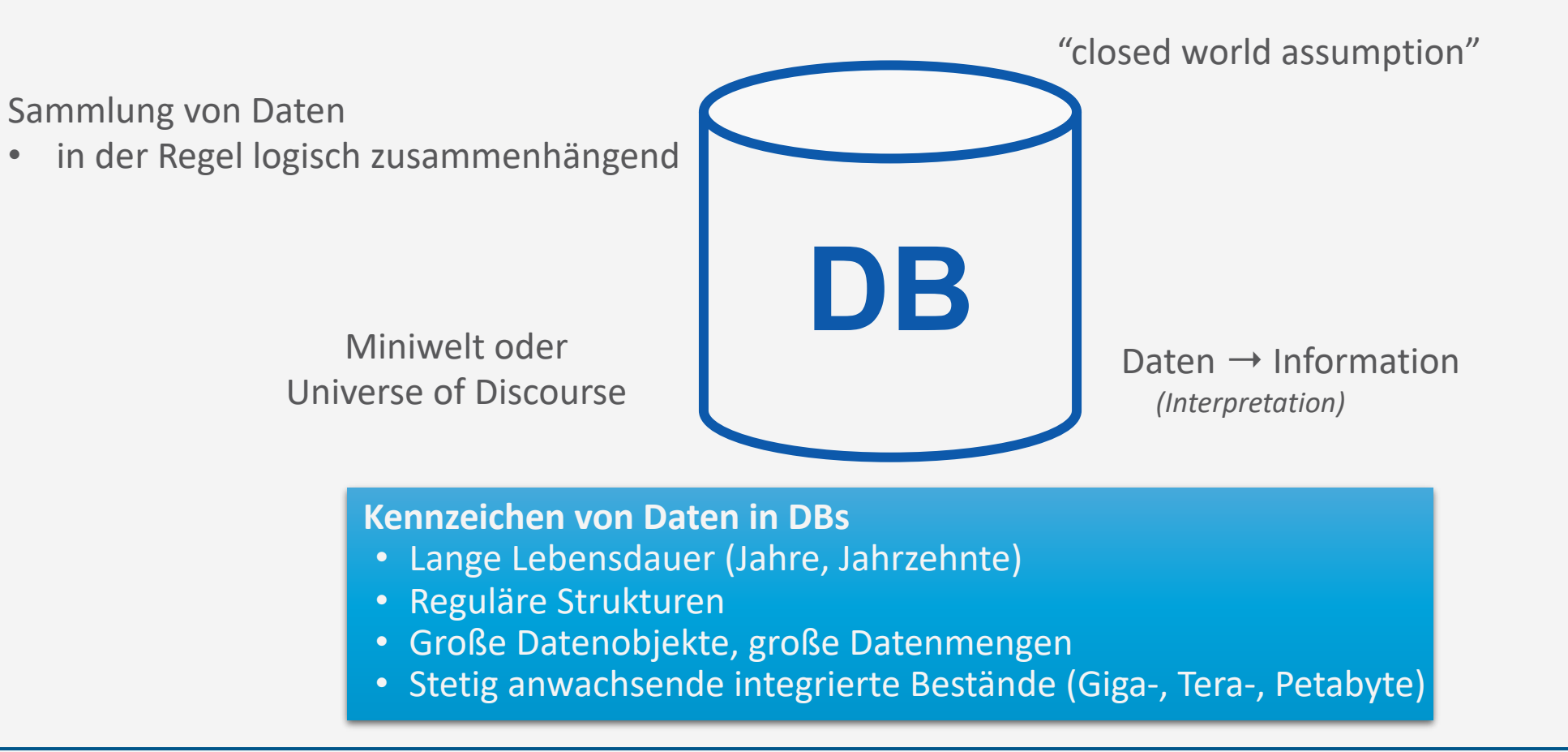

#### **Einführung**

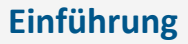

#### **Erstes Beispiel einer (relationalen) DB und einer Anfrage**

- DB für Inventar eines Weinkellers
	- Tabelle Weinkeller

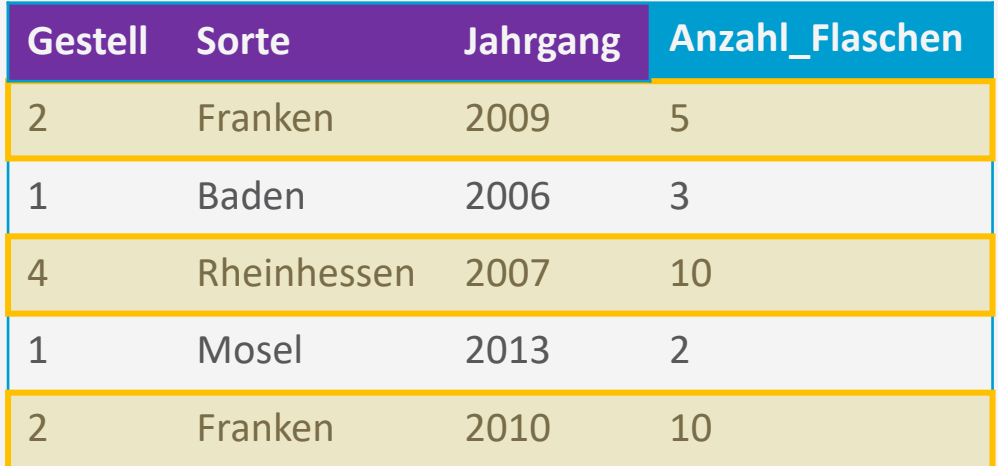

• Anfrage: Alle Informationen zu Weinen, von denen es mindestens 4 Flaschen gibt

**SELECT** Gestell, Sorte, Jahrgang **FROM** Weinkeller **WHERE** Anzahl\_Flaschen **>= 4**

• Ergebnis:

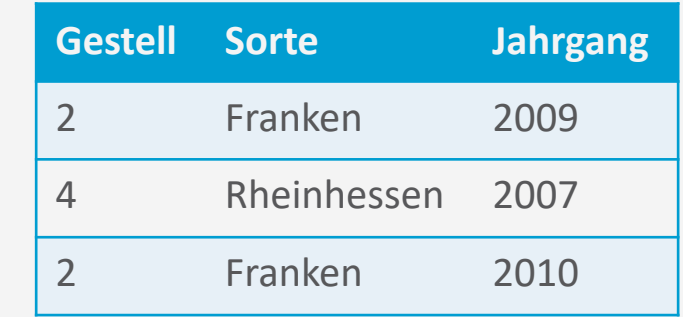

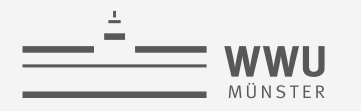

### **Datenabstraktion**

- abs-trahere = "abziehen, entfernen"  $\rightarrow$  Weglassen von Einzelheiten, Überführen in etwas Einfacheres
- Abstraktion: ein Grundprinzip der Informatik!
	- Abstraktionsschicht verbirgt Einzelheiten/Aufgaben ➝ Unabhängigkeit für darüber liegende Schichten
- Unterschiedliche Dimensionen:
	- Abstraktion von der Speicherung
	- Abstraktion von Anwendungen (= mehrere Anwendungen möglich)
	- Konzeptuelle Sicht auf die Datenbanken
- Basis für Abstraktion: Datenmodell

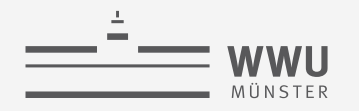

## **Datenmodell**

- DB: Sammlung von Daten
- DB-Struktur/Schema: Elemente zur Definition, welche Daten möglich sind
	- Datentypen (z.B. String, Integer, ...)
	- Beziehungen (z.B. "Jeder Mitarbeiter hat einen Vorgesetzten.")
	- Einschränkungen (z.B. Das Geburtsdatum muss in der Vergangenheit liegen)
- Datenmodell
	- Elemente zur Definition einer Datenbankstruktur
	- Basis-Operationen zur Abfrage und Änderung von Daten
	- Erweiterungen durch benutzerdefinierte Operationen
- Populäres Beispiel: das **relationale Datenmodell**

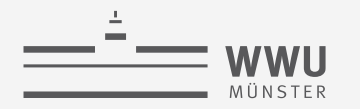

## **Modellierungsebenen von Datenmodellen**

- Konzeptuelle Datenmodelle
	- Zur Definition der Miniwelt ( $\rightarrow$  Kundenanforderungen)
	- Beispiel: Entity-Relationship-Modell (ER-Modell)
- Logische Datenmodelle
	- Spezifikation, die leicht implementiert werden kann (→ für Entwickler, unabhängig vom DBMS)
	- Beispiel: Relationales Datenmodell
- Physische Datenmodelle
	- Spezifikation der konkreten Datenspeicherung (für ein konkretes DBMS)

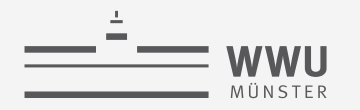

#### **Einführung**

#### **Eine kurze Geschichte der Datenmodelle**

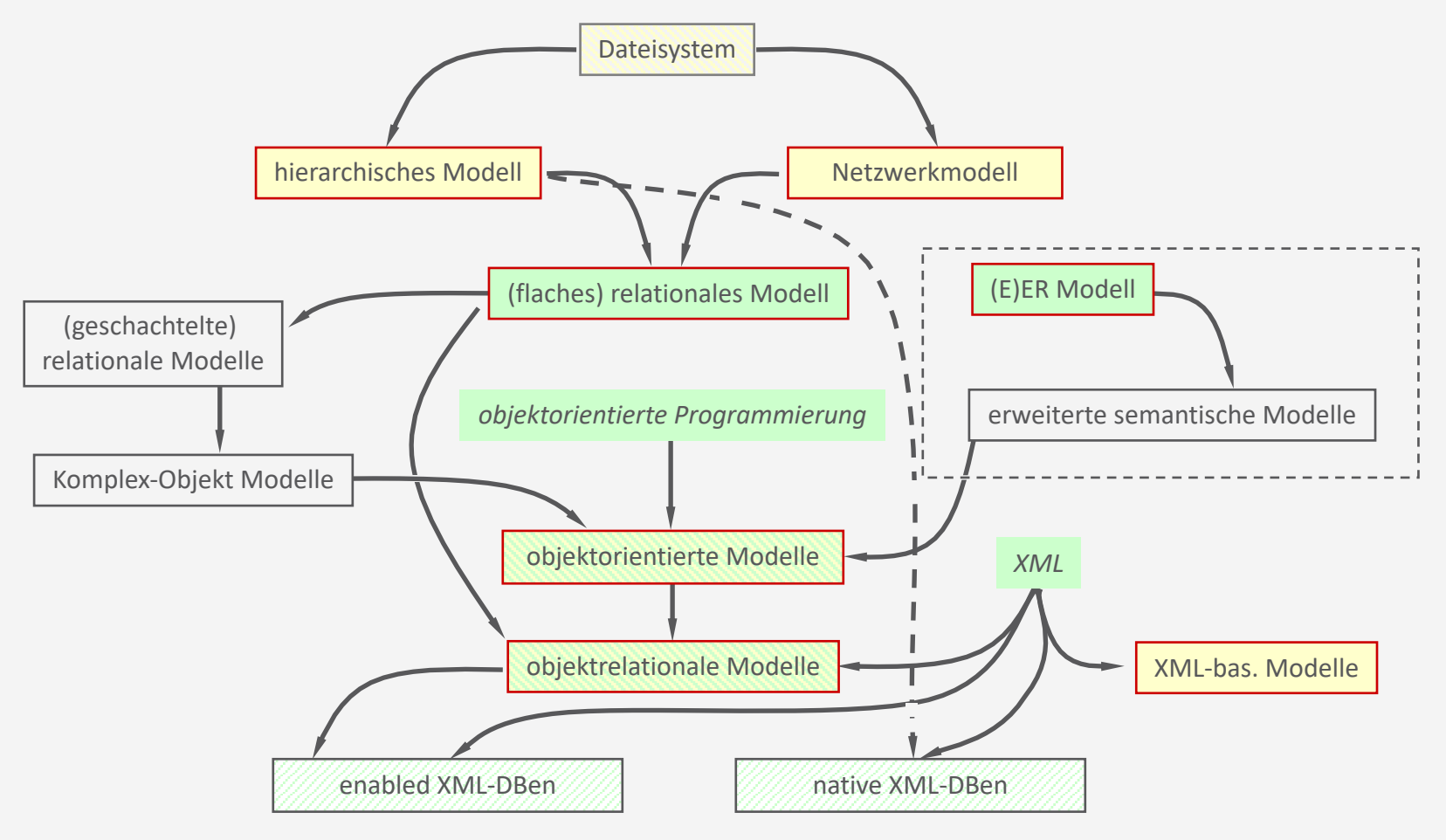

### **Hierarchisches Modell**

- Ältestes klassisches Datenmodell
- Ein Datensatz und alle von ihm abhängigen Datensätze  $\rightarrow$  hierarchische Einheit
- Natürliche Hierarchie:
	- Unistrukturdatei (Universität -> Fakultät -> Institut -> Department)
- Künstliche Hierarchie:
	- Artikeldatei (Artikel -> Lieferant) könnte auch sein:
	- Artikeldatei (Lieferant -> Artikel)

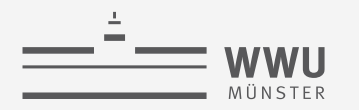

## **Eigenschaften des Hierarchischen Modells**

- Modellierung von Beziehungen:
	- $\cdot$  1 : 1  $\cdot$  Elternelement wird Kindelement zuordnet
	- 1 : n Elternelement wird mehreren Kindelementen zugeordnet
	- m : n Nicht direkt darstellbar
	- Keine Zyklen
- Zugriff
	- Entlang der Hierarchie sehr effizient
	- "Quer dazu" sehr ineffizient
		- Beispiel: Teilnehmerdatei (Vorlesung -> Student)
			- Alle Studierenden der Vorlesung Datenbanken  $\rightarrow$  prima
			- Alle Vorlesungen von Martha Mustermann  $\rightarrow$  eeek ...

#### Fazit:

- Gut bei klar definiertem Einsatz (z.B. directories, index-Verwaltung, …)
- Ineffizient bei allgemeinem Einsatz (wg. mangelnder Flexibilität)

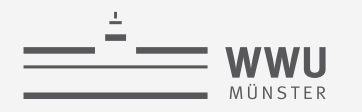

## **Netzwerkmodell**

- Schreibt das hierarchische Modell fort:
	- Ein Element kann mehreren Gruppen zugeordnet werden
		- Student in Vorlesung, in Studiengang, in Semester, …
	- Mehrere Wurzelelemente möglich
		- Jetzt auch n:m Beziehungen; allerdings nicht direkt: Kursbelegung ( Student  $\rightarrow$  Belegung  $\rightarrow$  Kurs )
- Nachteile:
	- Wird leicht unübersichtlich
	- Für Abfragen ist genaue Kenntnis der Struktur nötig
	- Sequentielles Lesen ("alle Studierenden einer Vorlesung") wird ineffizienter

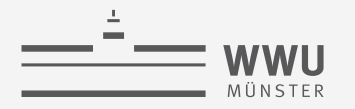

## **Das (flache) relationale Modell**

• Für die Praxis das wichtigste Datenmodell!

**Teilnehmer**

• Tabellen (mit Attributen = Spaltenüberschriften) sind Container für komplexe Datenobjekte

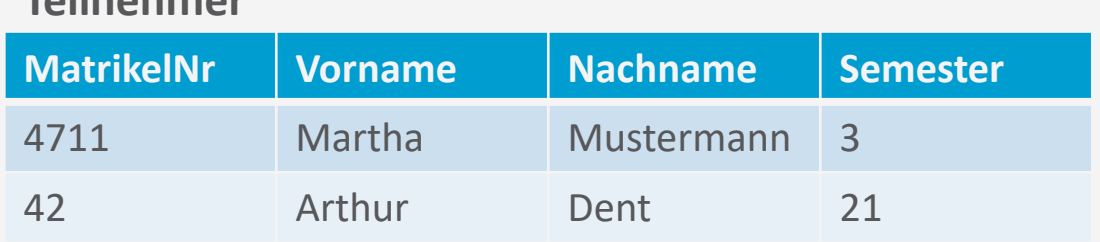

- Beziehungen:
	- Durch Gruppierung in Tabellen
	- Durch wertebasierte Zusammenhänge zwischen Tabellen: **VorlesungNr** | MatrikelNr 42 4711 48151623 42 **VorlesungNr Titel** 42 Datenbanken 48151623 Altrömisches Abwasserecht **Vorlesung Belegung**

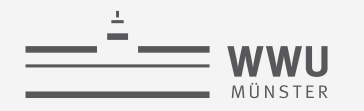

## **Schema / Instanz / DB-Zustand**

- Schema (Intension)
	- Beschreibung der kompletten Struktur einer DB
	- Ändert sich (hoffentlich) selten
- Instanz (elementare Extension)
	- *Einzelne*, der vorgegebenen DB-Struktur entsprechende, aus konkreten Datenelementen bestehende Datensätze
- DB-Zustand (Gesamt-Extension oder Snapshot)
	- Die Gesamtheit der aktuell in einer DB gespeicherten Daten

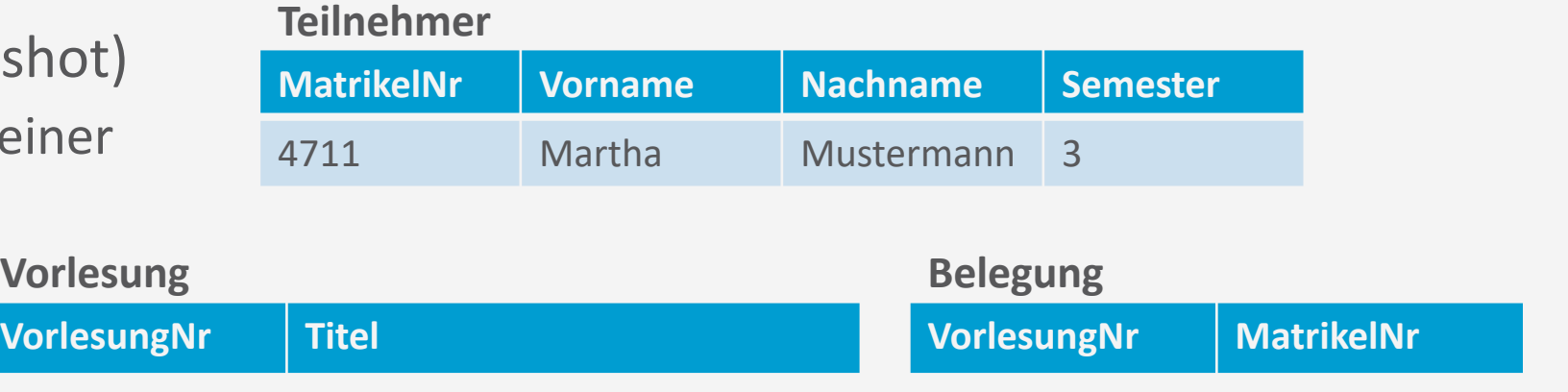

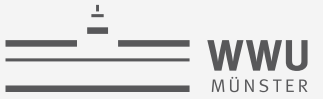

#### **Physische Datenmodelle**

- Physische Datenmodelle beschreiben konkret, wie die Daten anhand von Angaben zu
	- Datensatzformaten,
	- Datensatzanordnungen und
	- Zugriffspfaden physisch gespeichert werden (sollen)
- Ein Zugriffspfad ist eine Datenstruktur, welche die Suche nach Datensätzen in einer DB unterstützt/beschleunigt
- Beispiele: B-Bäume, B\*-Bäume, R-Bäume, …
- Davon soll der\*die Nutzer\*in nichts mitbekommen!

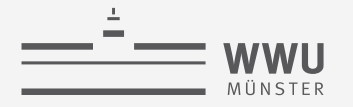

#### **Datenunabhängigkeit**

- Ein Schema kann geändert werden, ohne zwangsläufig auch auf der nächsthöheren Ebene Änderungen vornehmen zu müssen.
- Logische Datenunabhängigkeit
	- Ein konzeptuelles/logisches Schema ändern, ohne immer auch externe Schemata oder Applikationen ändern zu müssen.

#### **Teilnehmer**

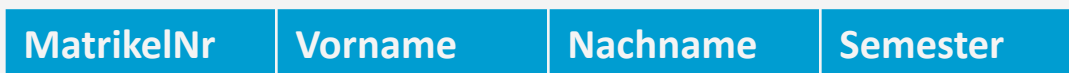

- Physische Datenunabhängigkeit
	- Ein internes Schema ändern, ohne konzeptuelle/ logische und externe Schemata sowie Applikationen ändern zu müssen.

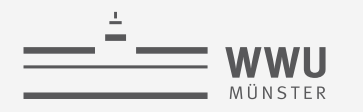

# **Beispiele für Änderungen**

- Logische Datenunabhängigkeit
	- Ein konzeptuelles/logisches Schema ändern
	- Hinzufügen von Attributen und Tabellen zum konzeptionellen Schema
	- Verändern der Tabellenstruktur
	- DB-Erweiterung durch neue Datensatztypen/Datenfelder
	- DB-Reduktion/Streichung bestehender Datensatztypen oder Datenfelder
	- Erweiterung ("Verschärfung") oder Reduktion ("Entschärfung") von Einschränkungen der Schemata
	- ➝Wirkt sich nur auf externe Schemata aus, die sie nutzen

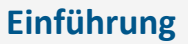

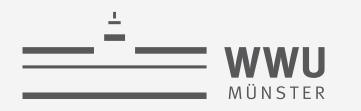

# **Beispiele für Änderungen**

- Physische Datenunabhängigkeit
	- Ein internes Schema ändern
	- Veränderung des Speicherortes
	- Änderung des Speicherformates
	- Anlegen/Löschen von Indizes (für Anfrageoptimierung)
	- ➝Verbleiben die gleichen Daten in der DB, so muss das konzeptuelle/logische DB-Schema i.d.R. nicht angepasst werden.

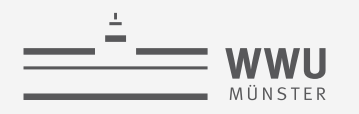

### **Viele gleichzeitige Benutzer...**

- Jede\*r Nutzer\*in
	- Stellt Anfrage an den Kontostand
	- Verändert den Kontostand
	- $\rightarrow$  Abfolge von DB-Befehlen = Transaktion

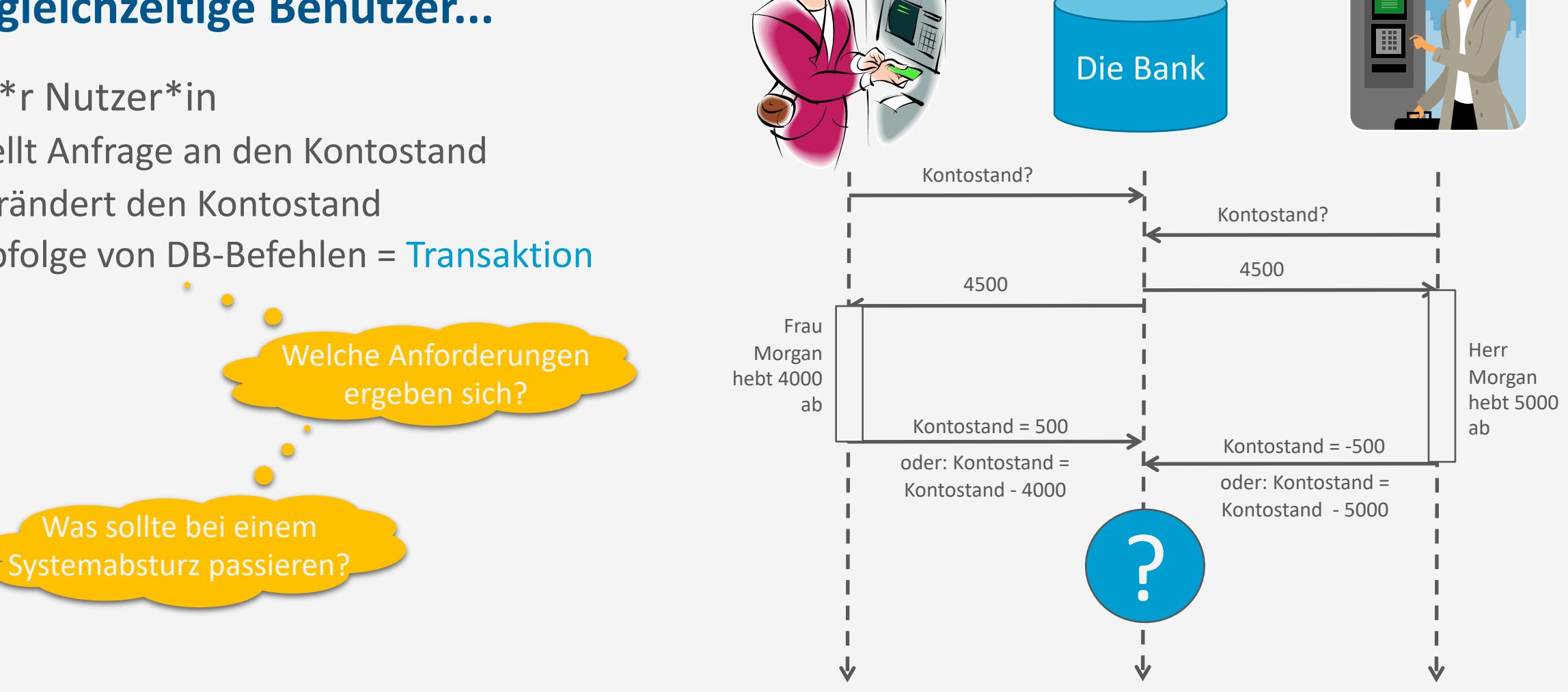

**Einführung**

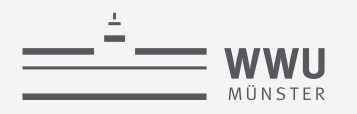

## **Viele gleichzeitige Benutzer...**

- Jede\*r Nutzer\*in
	- Stellt Anfrage an den Kontostand
	- Verändert den Kontostand
	- $\rightarrow$  Abfolge von DB-Befehlen = Transaktion
- Anforderungen:
	- **A**tomicity (Atomarität): Alles oder nichts
	- **C**onsistency (Konsistenz): Vorher ok, hinterher ok
	- **I**solation (Isolation): Jede\*r denkt, er sei alleine auf der DB
	- **D**urability (Dauerhaftigkeit): Transaktionen bestätigt? Dann sind die Daten jetzt sicher

*ACID-Eigenschaften* (später mehr)

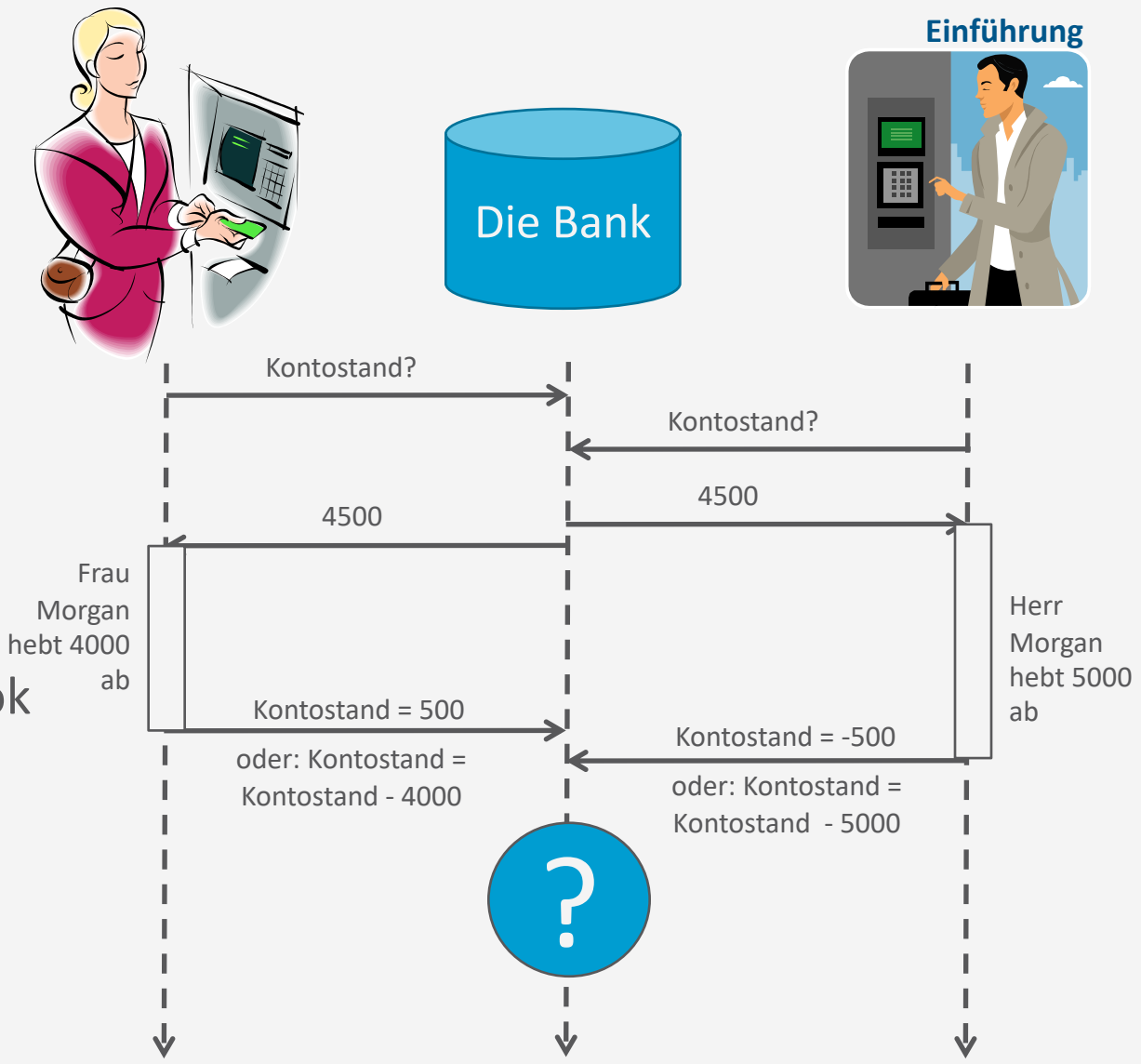

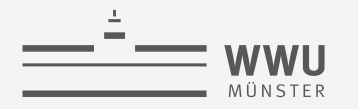

#### **Zwischenzusammenfassung**

- Datenbank
	- Persistente Speicherung großer Datenmengen
	- Logisch zusammenhängende Sammlung von Daten mit inhärenter Bedeutung
- Datenabstraktion
	- Datenmodelle: konzeptuell, logisch und physisch
	- Schema (Intension), Instanz und DB-Zustand (Extension)
	- Datenunabhängigkeit
		- Möglichkeit, ein Schema auf einer Ebene zu ändern unabhängig von anderen Ebenen
		- Genauere Betrachtung: logische und physische Datenunabhängigkeit
- Mehrbenutzung
	- Transaktionen als eine Abfolge von Datenbankbefehlen
	- Anforderungen: ACID (atomicity, consistency, isolation, durability)

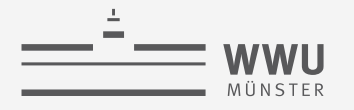

# **Überblick: 1. Einführung**

- *A. Datenbanken*
	- Datenbank (DB)
	- Datenabstraktion, Datenmodelle, Datenunabhängigkeit
	- Mehrbenutzersysteme

#### *B. DB-Umgebungen*

- DB-Sprachen
- Datenbanksystem (DBS)
- Datenbankmanagementsystem (DBMS)
- *C. Phasen des DB-Entwurfs*
	- Anforderung, Modellierung

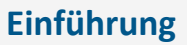

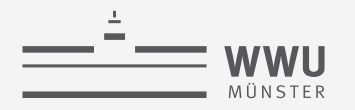

## **DB-Sprachen**

- Definition von DBs:
	- View Definition Languages (VDLs): extern
	- Data Definition Languages (DDLs): logisch
	- Storage Definition Languages (SDLs): intern
- Zugriff auf DBs (Einfügen, Ändern, Löschen und Anfragen von Datensätzen):
	- Data Manipulation Languages (DMLs)
		- Einfüge-, Änderungs- und Löschoperationen: Updates
		- Reine Anfragen: "Queries"
		- Alle Zugriffsarten: "Manipulation"

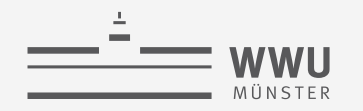

## **SQL : Structured Query Language**

- Universal-Sprache für Datenbanken
	- VDL, DDL, SDL und DML in einem
- Haupteigenschaften:
	- Mengenorientiertes Arbeiten
		- Adressierung einer Menge von Datensätzen (zurückgegeben, geändert, gelöscht)
		- Menge kann auch nur ein Element enthalten
	- **Deklarativ** 
		- Angabe darüber, welche Daten man möchte
		- Keine Angabe darüber wie der Zugriff erfolgen soll (Abstraktion;  $\rightarrow$ Optimierungsmöglichkeit für das DBMS!)

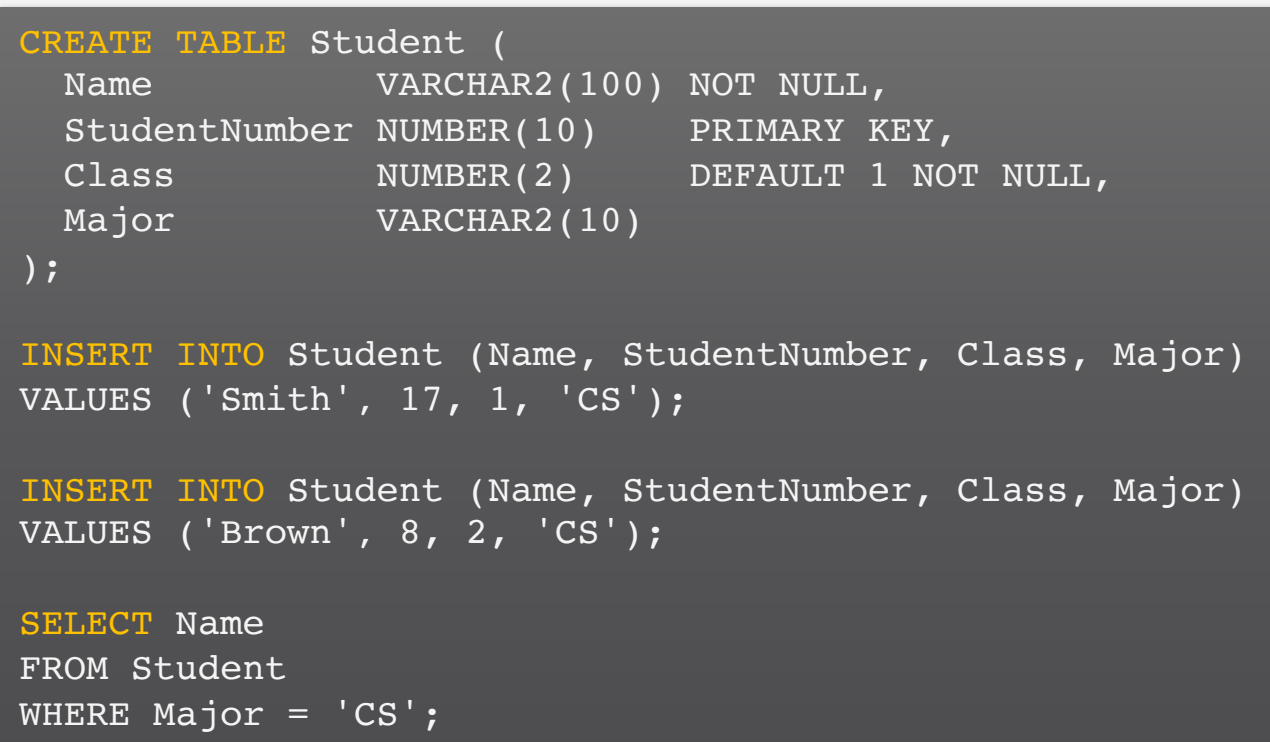

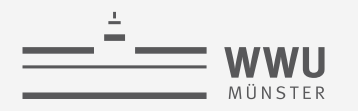

## **Datenbankmanagementsystem (DBMS) & Datenbanksystem (DBS)**

- DBMS: Software-System, um DBs zu verwalten
	- Was muss es leisten?
		- Interfaces für Nutzung der DB
			- DB definieren, Daten ablegen + verändern, Anfragen
		- Anfrageverarbeitung / Datenmanipulationen
		- Unter Anforderungen an Korrektheit (ACID), Effizienz (Nutzbarkeit)
			- Auch bei Mehrbenutzersystemen
		- Weiteres Funktionen: Sicherheitsmechanismen, Fehlerbehandlung, Integritätskonzepte, verschiedene Sichten auf die DB, Optimierung von Anfragen
- $DBS = DB + DBMS$

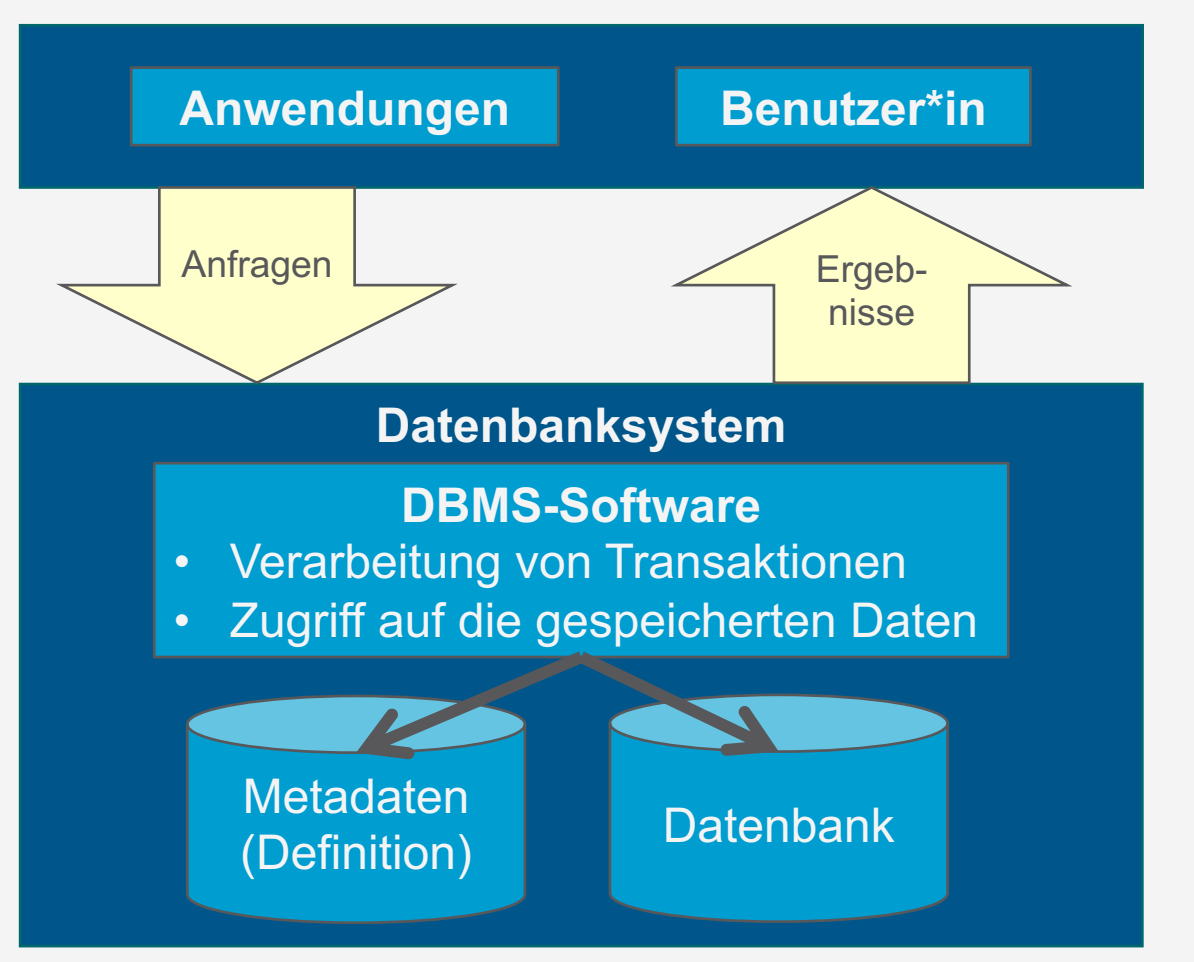

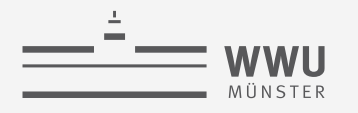

## **Erweiterte Systemumgebung**

- Zugriffe von
	- DB-Administratoren
	- Anwendungen
	- Nutzer\*innen
		- Direkt auf DB
			- Gelegentlich, interaktiv
		- Parametrisch
			- Vorgefertigte Anwendungsprogramme mit beschränktem Kommandovorrat (routinierte, wohldefinierte, formalisierte Befehle)

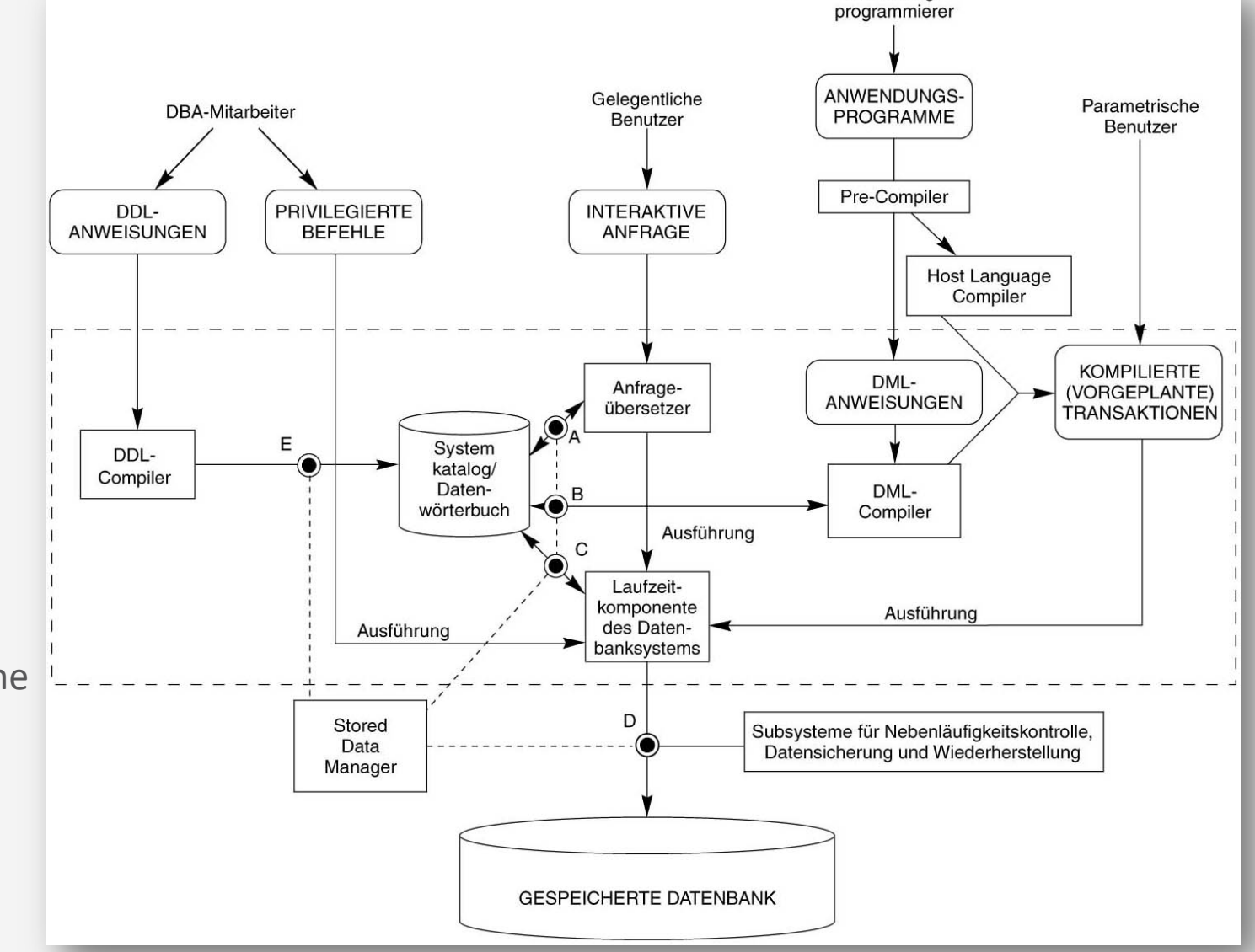

Anwendungs-

**Einführung**

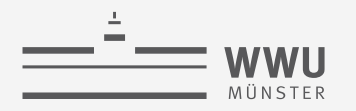

## **Architektur eines DBMS**

- Ausblick: Hinter den Kulissen
	- Teil von 4. Relational Datenmodell Relationale Algebra und 5. SQL
		- Anfragen stellen
		- Daten ändern
	- Teil von 6. Anfrageverarbeitung
		- Speicherung und Verwaltung der DB
		- Effiziente Umsetzung der SQL Befehle im DBMS
	- Teil von 7. Transaktionen
		- ACID-Umsetzung

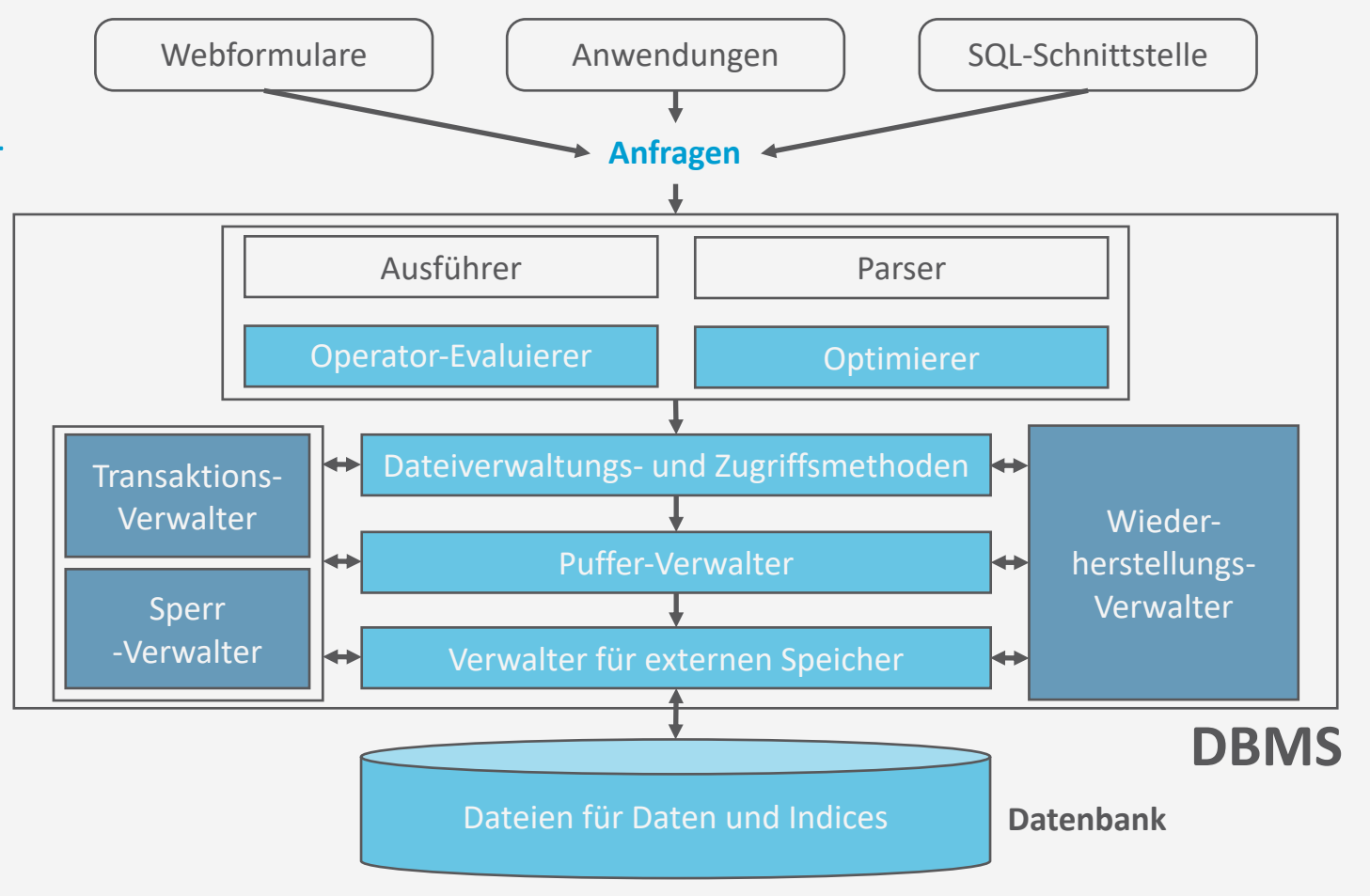

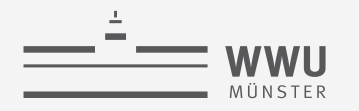

### **Zwischenzusammenfassung**

- DB-Sprachen
	- VDL, DDL, SDL und DML
	- SQL als Universalsprache
- DB-Systemumgebung
	- Manipulationen von Administrator\*innen, Programmen, Nutzer\*innen (gelegentlich, parametrisch)
	- DBMS
		- Anfrage: Ausführer, Parser, Operator-Evaluierer, Optimierer
		- Daten: Dateien, Verwalter für externen Speicher, Puffer, Dateiverwaltung, Zugriffsmethoden
		- (Mehr)benutzung: Transaktionen-, Sperr-, Wiederherstellungs-Verwalter
	- DBS = DBMS + DB

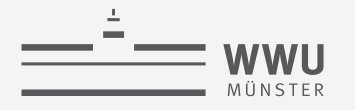

# **Überblick: 1. Einführung**

- *A. Datenbanken*
	- Datenbank (DB)
	- Datenabstraktion, Datenmodelle, Datenunabhängigkeit
	- Mehrbenutzersysteme
- *B. DB-Umgebungen*
	- DB-Sprachen
	- Datenbanksystem (DBS)
	- Datenbankmanagementsystem (DBMS)
- *C. Phasen des DB-Entwurfs*
	- Anforderung, Modellierung

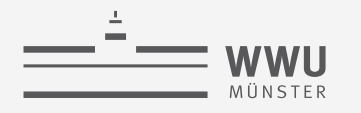

#### **Einführung**

#### **Phasen des DB-Entwurfs**

- Ausblick: Von der Anwendung her
	- Teil von 2. DB-Modellierung
		- Methode: ERM
	- Teil von 3. Das relationale Datenmodell
		- Methode: relationale **Modellierung**
	- Teil von 4. DB-Entwurf
	- Teil von 5. SQL & Übergang zu "Hinter den Kulissen"

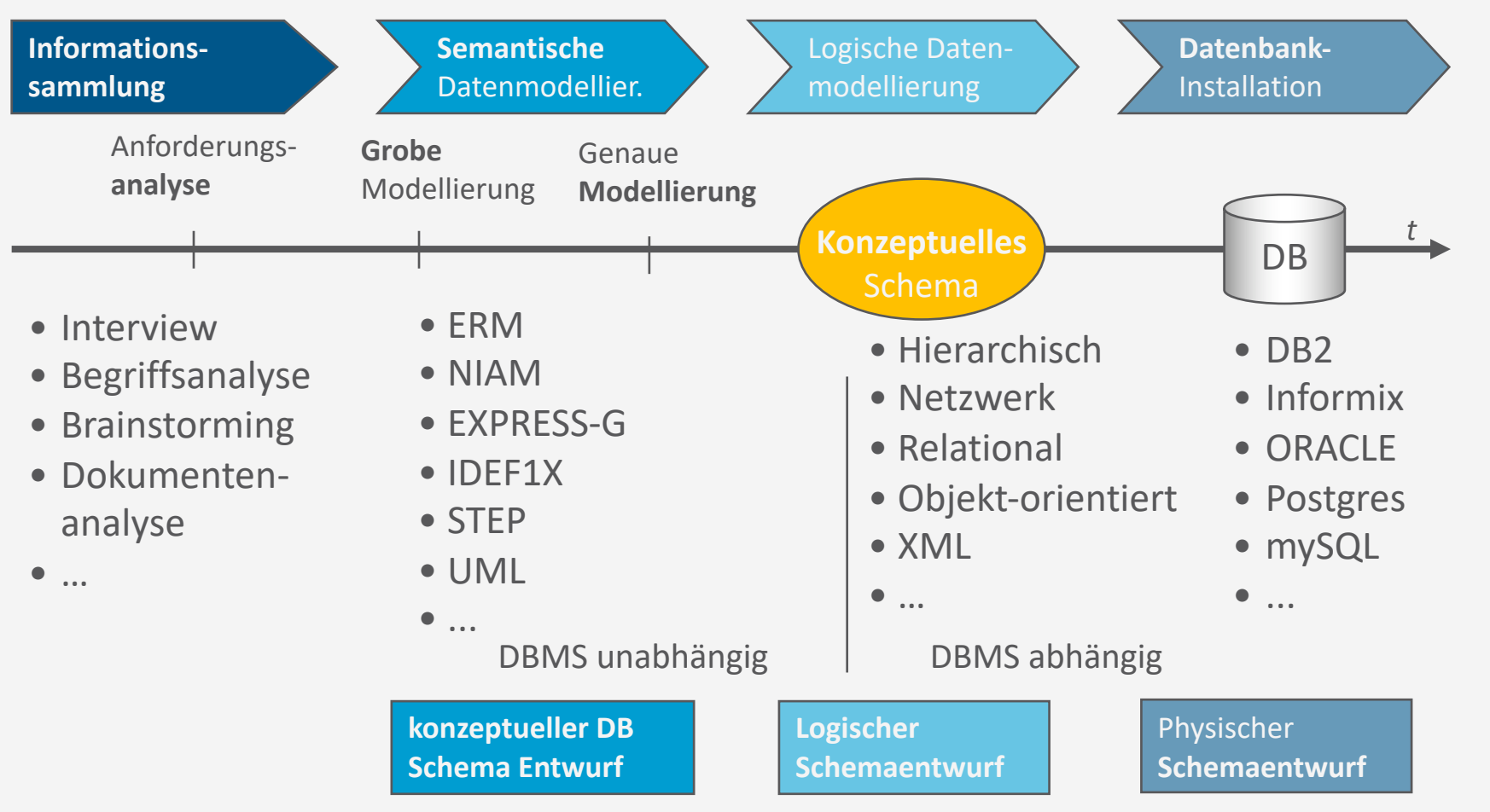

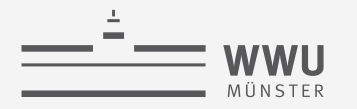

#### **Zwischenzusammenfassung**

- Phasen des DB-Entwurfs: Der Weg von den Anforderungen zur DB-Anwendung
- Von der Anwendung her
	- Informationssammlung
	- Semantische Modellierung
	- Logische Modellierung
	- Datenbankinstallation
		- Übergang zu hinter den Kulissen

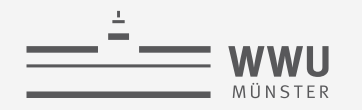

## **Inhalte: Datenbanken (DBs)**

#### **1. Einführung**

- Anwendungen
- Datenbankmanagementsysteme
- **2. Datenbank-Modellierung**
	- Entity-Relationship-Modell (ER-Modell)
	- Beziehung zwischen ER und UML

#### **3. Das relationale Modell**

- Relationales Datenmodell (RM)
- Vom ER-Modell zum RM
- Relationale Algebra als Anfragesprache

#### **4. Datenbank-Entwurf**

- Funktionale Abhängigkeiten
- Normalformen

#### **5. Structured Query Language (SQL)**

- Datendefinition
- **Datenmanipulation**

#### **6. Anfrageverarbeitung**

- Architektur
- Indexierung
- Anfragepläne, Optimierung
- **7. Transaktionen**
	- Transaktionsverarbeitung, Schedules, Sperren
	- Wiederherstellung

#### **8. Erweiterung**

• *Noch offen*: verteilte DBs, deduktive DBs (DataLog ➝ Logik-Verbindung), XML, Graph-DBs

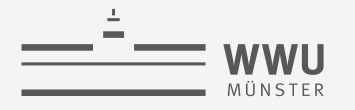

# **Überblick: 1. Einführung**

- *A. Datenbanken*
	- Datenbank (DB)
	- Datenabstraktion, Datenmodelle, Datenunabhängigkeit
	- Mehrbenutzersysteme
- *B. DB-Umgebungen*
	- DB-Sprachen
	- Datenbanksystem (DBS)
	- Datenbankmanagementsystem (DBMS)
- *C. Phasen des DB-Entwurfs*
	- Anforderung, Modellierung

 $\rightarrow$  Datenbank-Modellierung